- 
- 
- 
- 
- 

# **The seL4 Core Platform**

Zoltan A. Kocsis (lecturer, UNSW)

seL4 Summit 2022, Munich

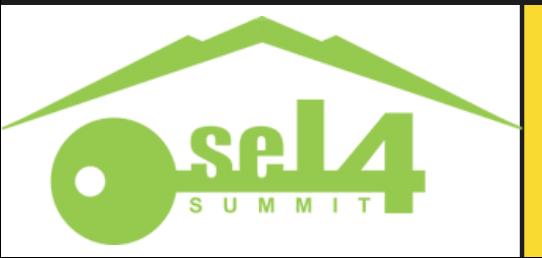

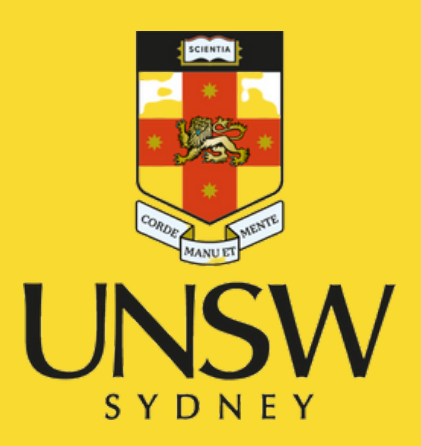

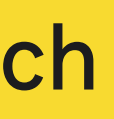

# **Progress**

#### **seL4 Summit 2020**

- seL4cp revealed
- RFC released

# **Progress**

#### **seL4 Summit 2020**

- seL4cp revealed
- RFC released
- seL4cp released
- on Github today
- used in-house and externally

**2020-2022**

# **Progress**

we're verifying seL4cp

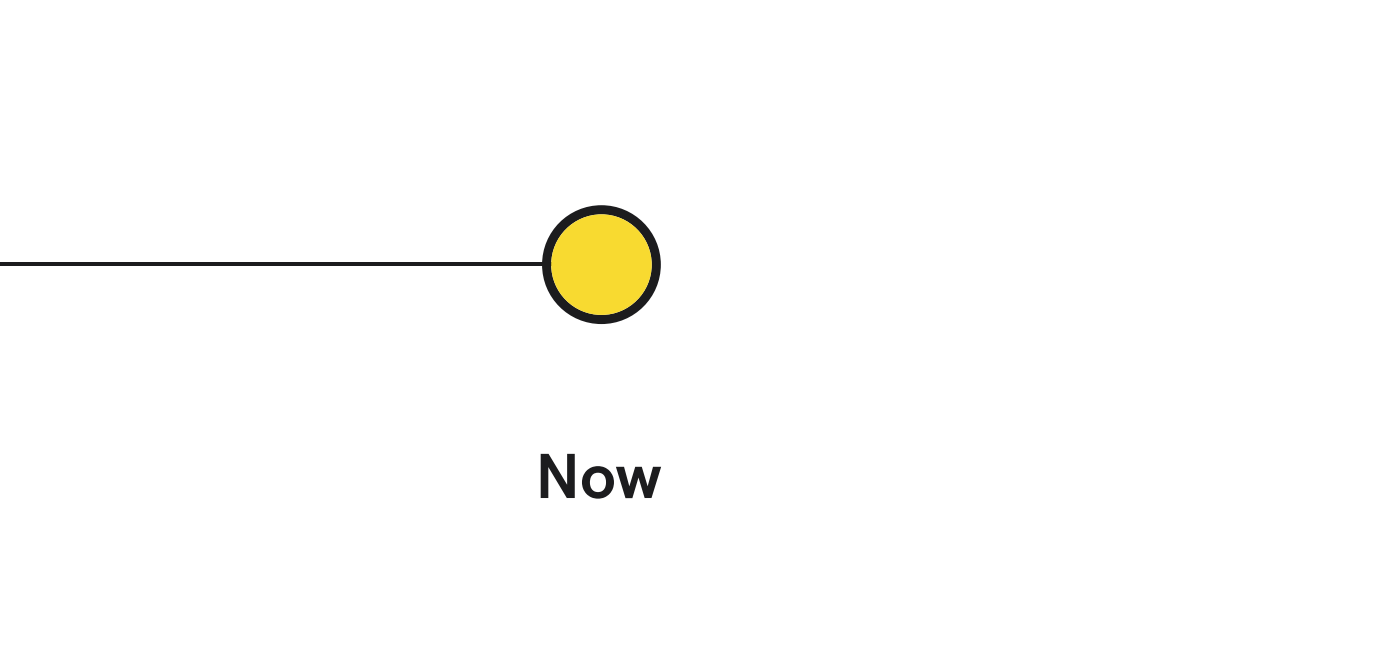

- seL4cp released
- on Github today
- used in-house and externally

#### **seL4 Summit 2020**

- seL4cp revealed
- RFC released

**2020-2022**

says the Github blurb.

**"A simple operating system for the seL4 microkernel."**

### What is the seL4 Core Platform?

says the Github blurb.

**"A simple operating system for the seL4 microkernel."**

A simple, small operating system for

- embedded systems
- cyber-physical systems
- $\bullet$  IoT

built on simple, static architectures.

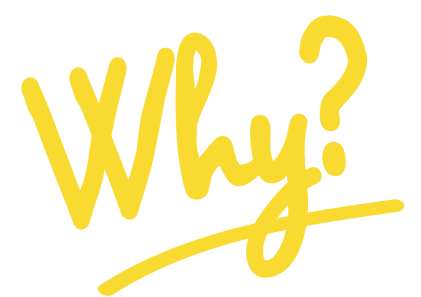

**More specifically:**

### What is the seL4 Core Platform?

That's by far the most common form of seL4 deployment in the wild. says the Github blurb.

**"A simple operating system for the seL4 microkernel."**

A simple, small operating system for

- embedded systems
- cyber-physical systems
- $\bullet$  IoT

built on simple, static architectures.

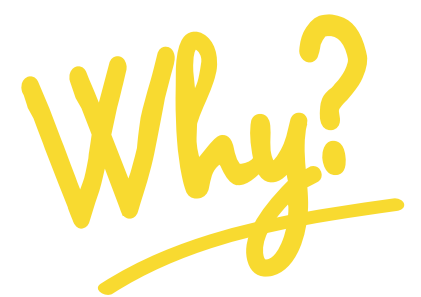

That's by far the mo common form of sel deployment in the w

**More specifically:**

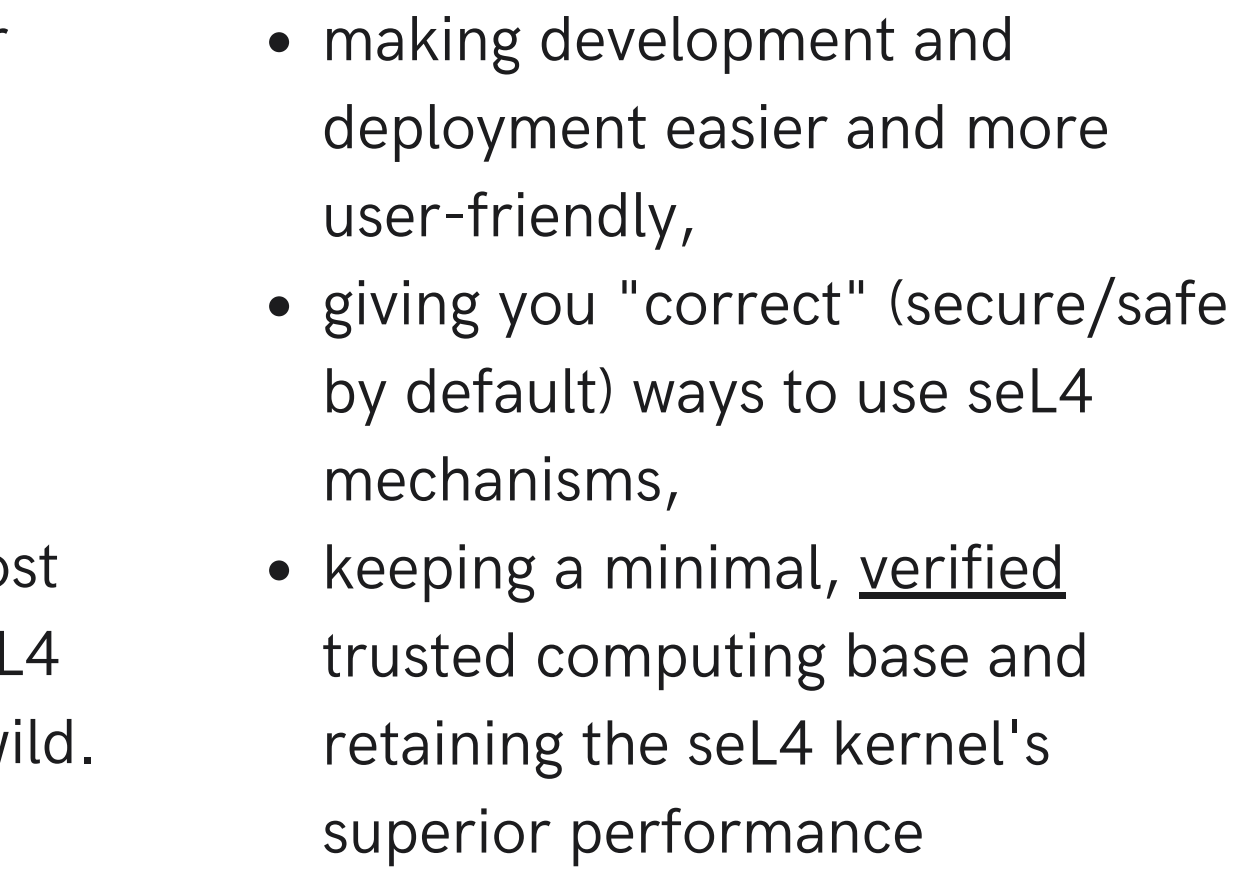

**It helps you do better work via:**

### What is the seL4 Core Platform?

## Where does it fit?

MCS • sel4cp is fully built on the MCS kernel.

- sel4cp sdk integrates with your build system
- build your application ELF in any way you want
- as long as ELF supports the sel4cp binary interface, sel4cp will be able to load and use it

• minimal, reasonable policy (with security/safety/isolation in mind) **Provides**

• reasonable degree of application portability

**BYOB** Bring Your Own Build system:

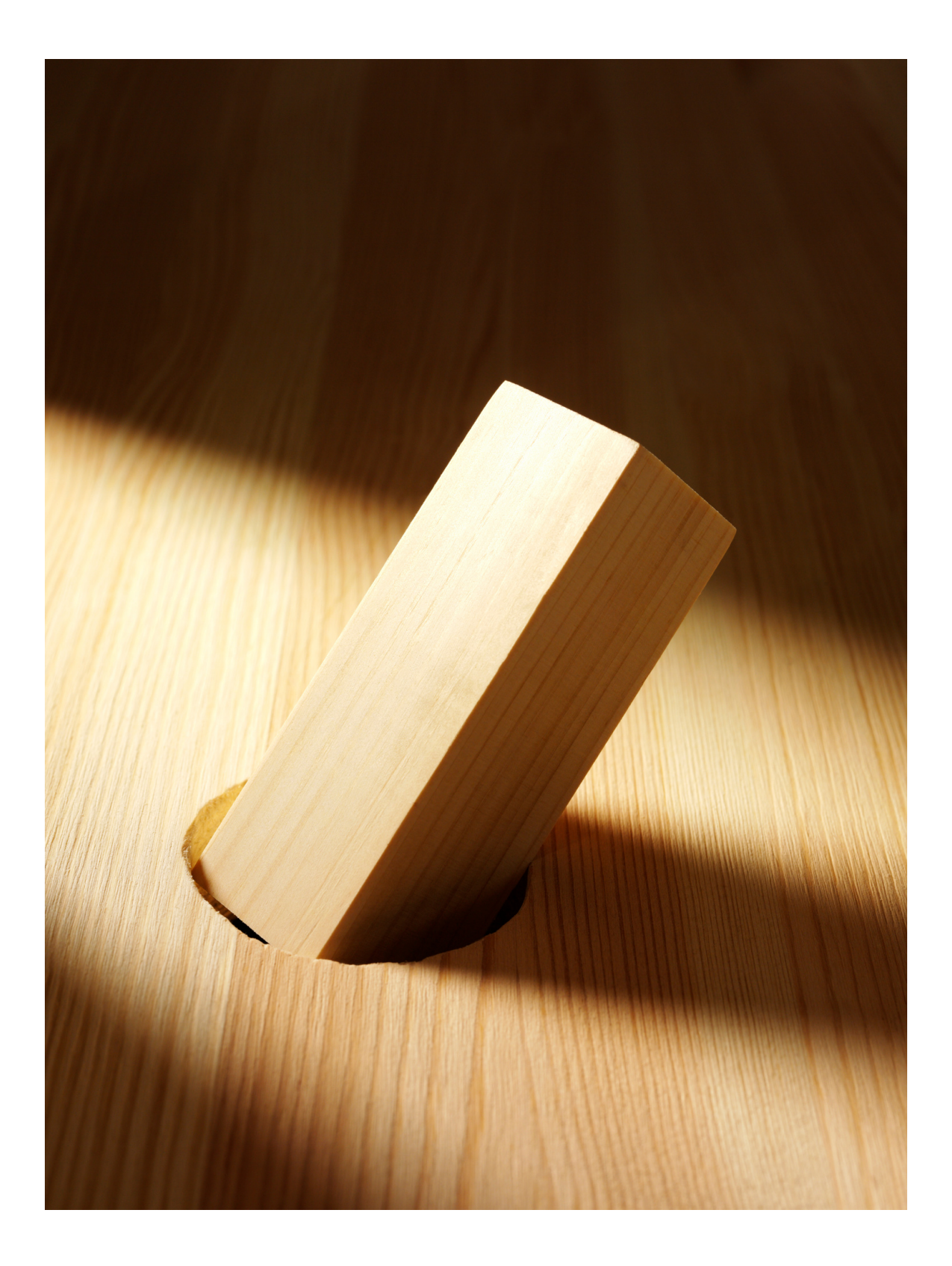

## **BYOB**

### an application built on sel4cp

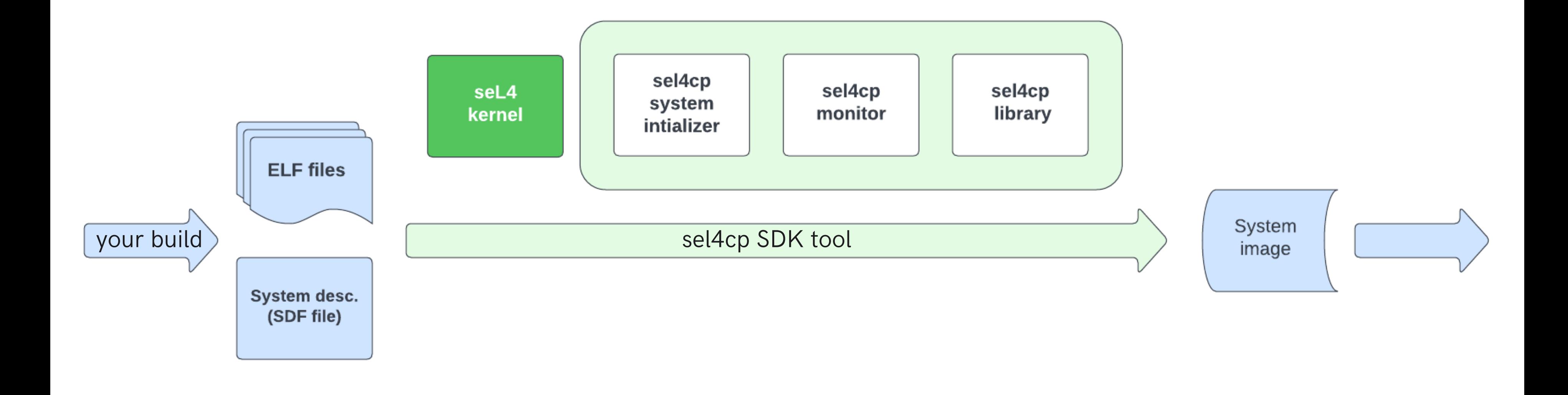

# **Simple interfaces**

### an application built on sel4cp

```
\bullet \bullet \bulletmain.c
#include <sel4cp.h>
void init(void)
  sel4cp_dbg_puts("initializing \n");
void notified(sel4cp_channel ch)
  sel4cp_dbg_puts("got notified \n");
  switch(ch) { case 2: /*webcam*/ ... }
```
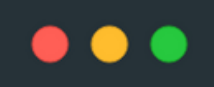

</protection domain>

<channel> </channel>

```
system.sdf
<protection_domain name="main" priority="254">
 <program_image path="main.elf" />
<memory_region name="cam_buffer" size="0x400000"/>
<protection_domain name="webcam" priority="99">
  <program_image path="webcam.elf" />
 <map mr="cam_buffer" vaddr="0x2000000" perms="rw" />
</protection_domain>
 <end pd="main" id="2" />
 <end pd="webcam" id="1" />
```
Runs as first user task. Executes invocations to create and configure kernel objects, distribute caps in accordance with system description.

After init acts as the fault handler for protection domains.

(~1.2 kloc)

#### **sel4cp init task + monitor**

Provides functions for handling notifications, memory regions, protected procedure calls (IPC), IRQs.

### (< 1 kloc)

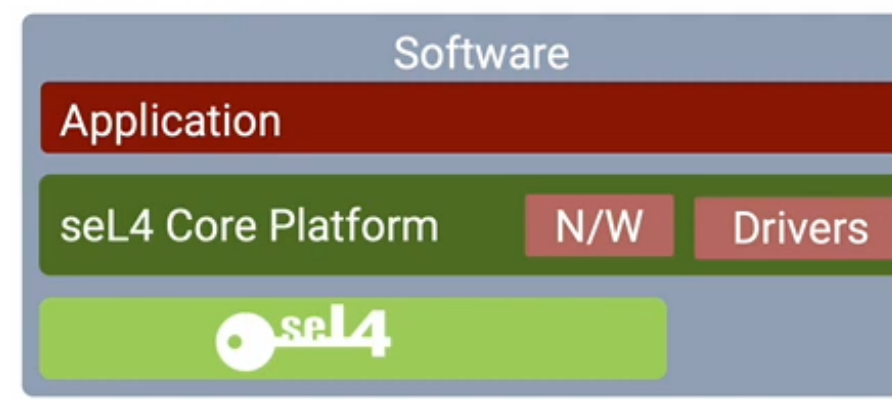

#### **sel4cp library**

Integrates with your build system, creates system image based on provided ELF and system description.

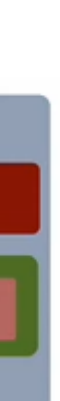

### **sel4cp build tool**

## The parts of sel4cp

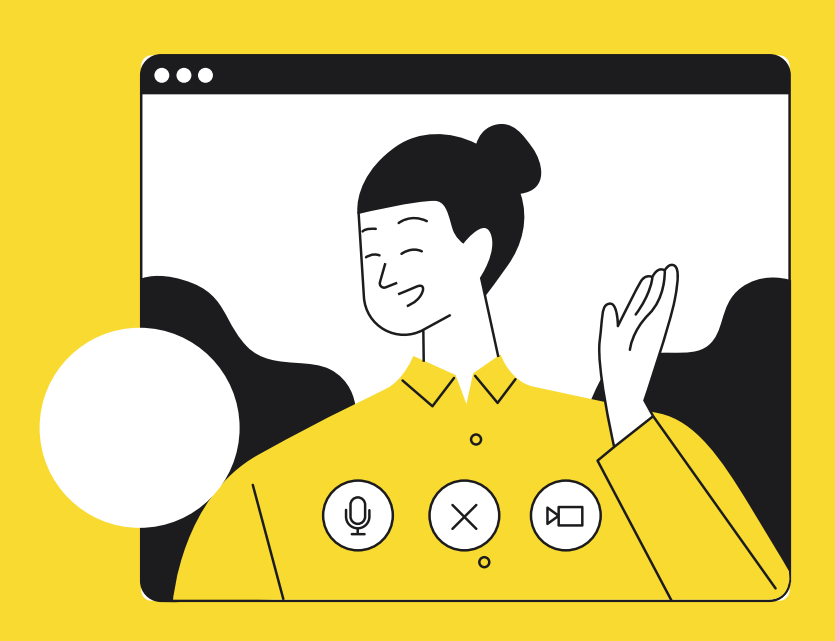

**The strictest usability testing on the planet**

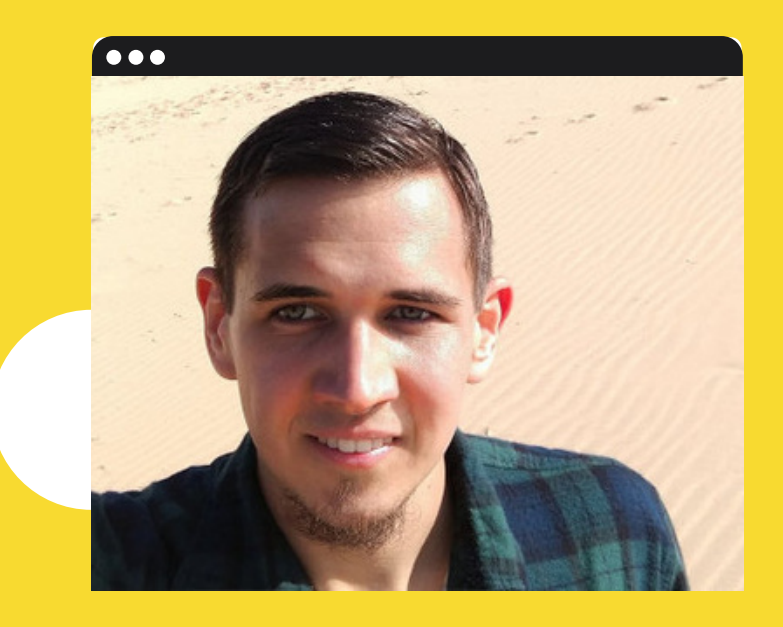

Even I am able to get it to work!

**The strictest usability testing on the planet**

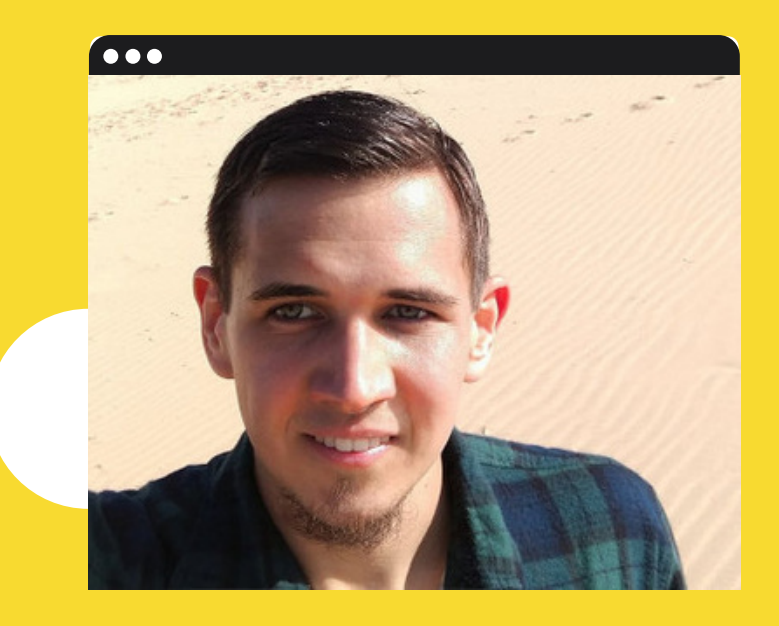

Even I am able to get it to work!

(with a little help from our students)

**The strictest usability testing on the planet**

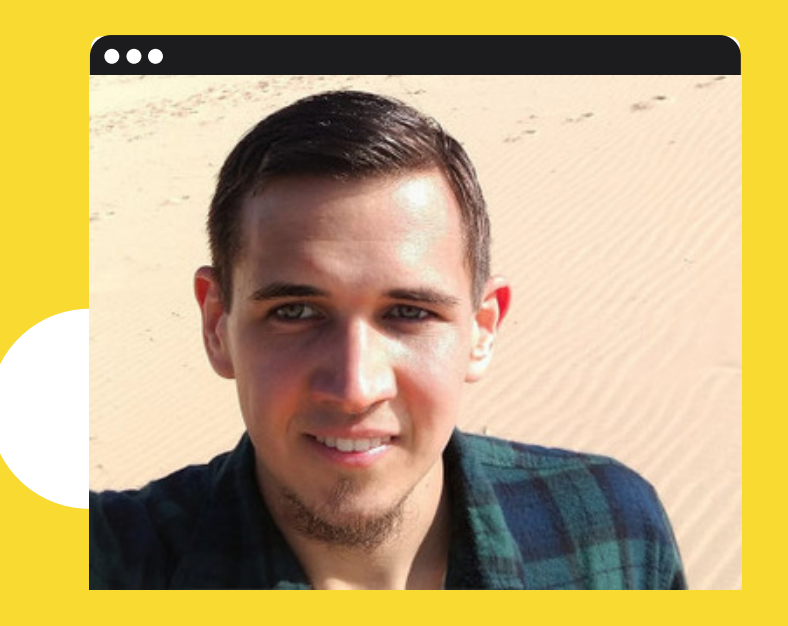

(with a little help from our students)

- Ben Leslie (Breakaway, sel4cp lead),
- Phil Maker at EDS
- Gernot

**The strictest usability testing on the planet**

Even I am able to get it to work!

**USED**

Developed together with **Laot**: a protective device for critical infrastructure. Funded by ICERA grant from the Australian Department of Defence. Involved:

**Not just usable...**

https://trustworthy.systems/projects/TS/laot

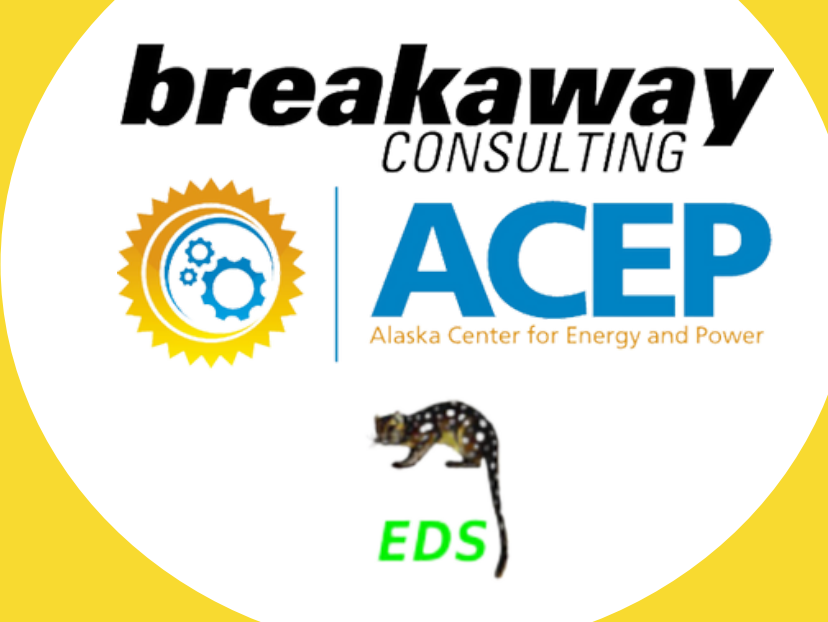

## Two steps to verified sel4cp

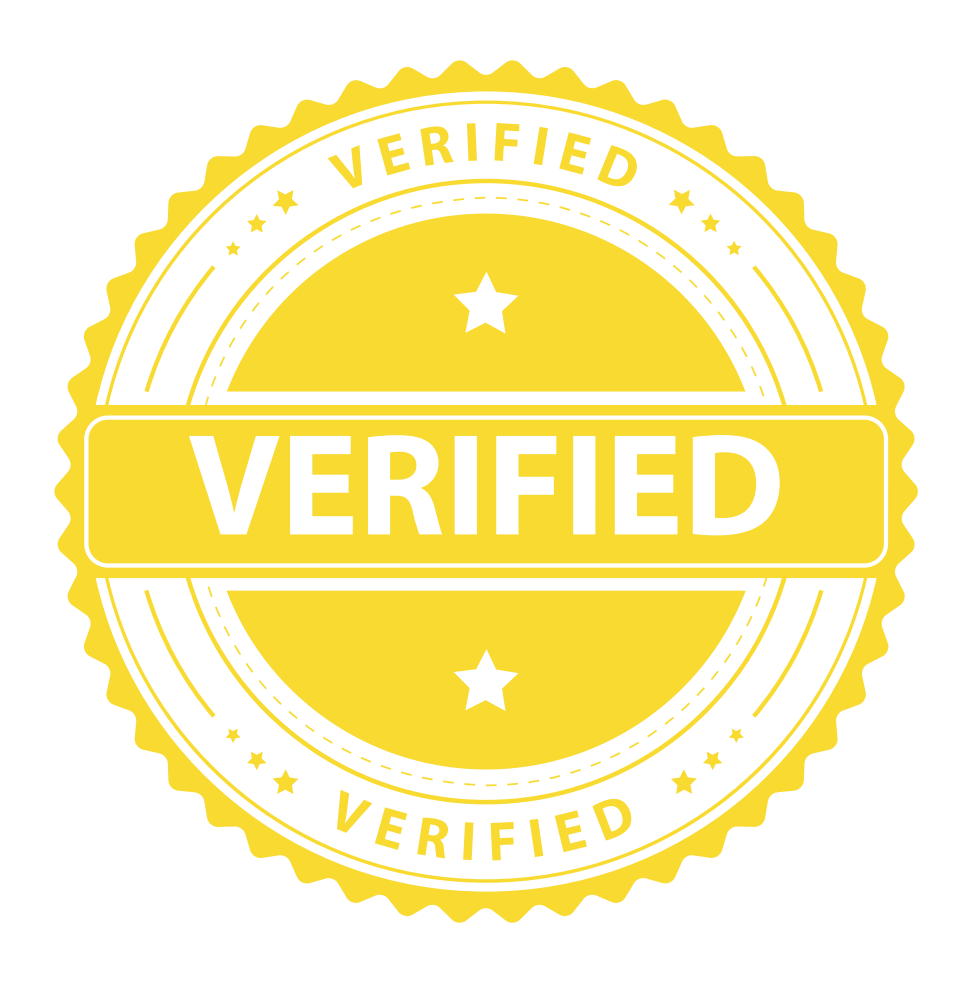

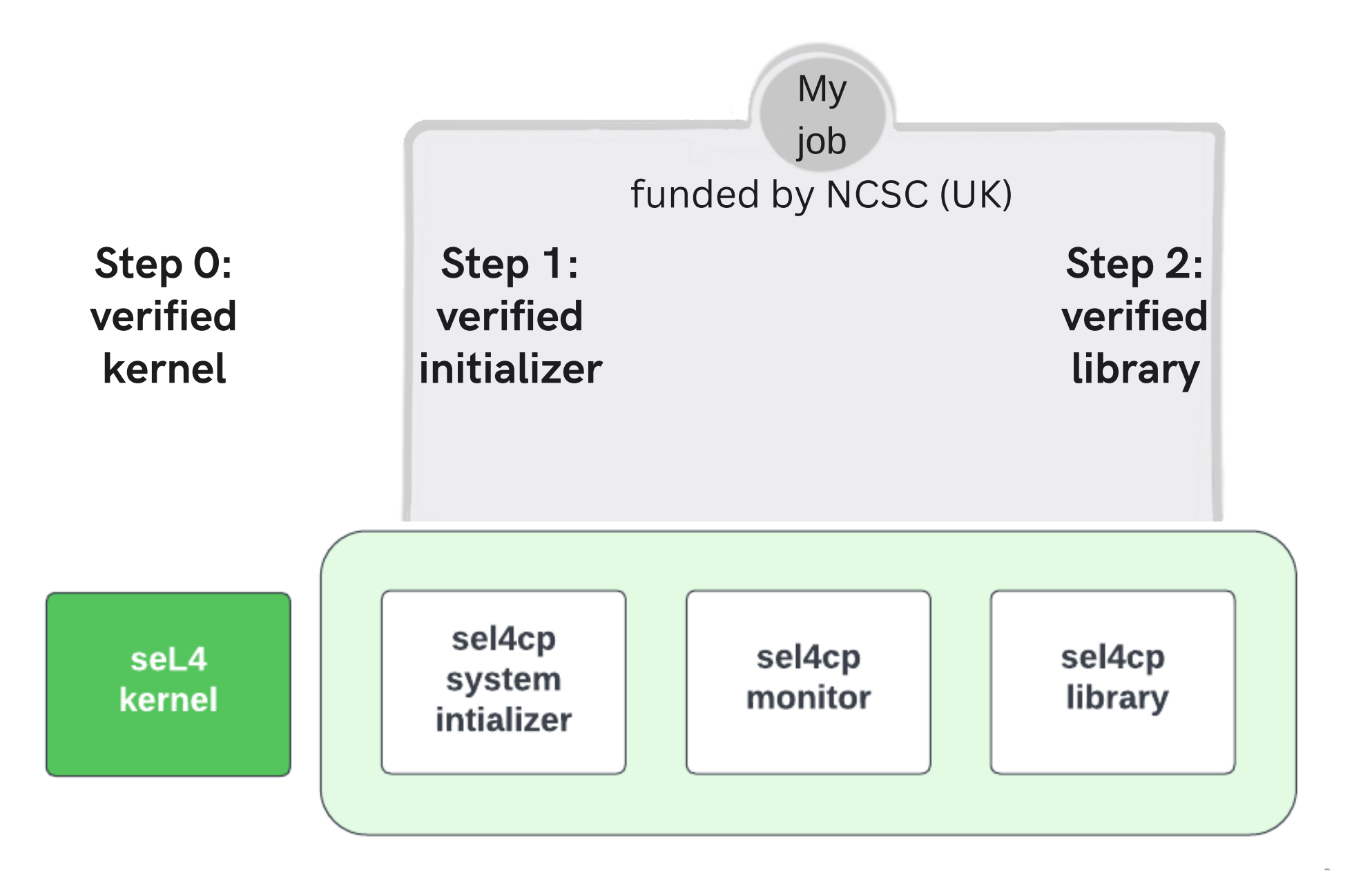

A verified translation of SDF into CapDL.

**Solution**

## **Verified init**

TS, in DARPA's Cyber Assured Systems Engineering (CASE) program, produced a verified **CapDL loader**, which can boot an seL4 system into CapDLspecified states.

#### **Leverage pre-existing work**

While CAmkES uses CapDL, seL4cp uses its own system description format SDF.

#### **Problem**

**11**

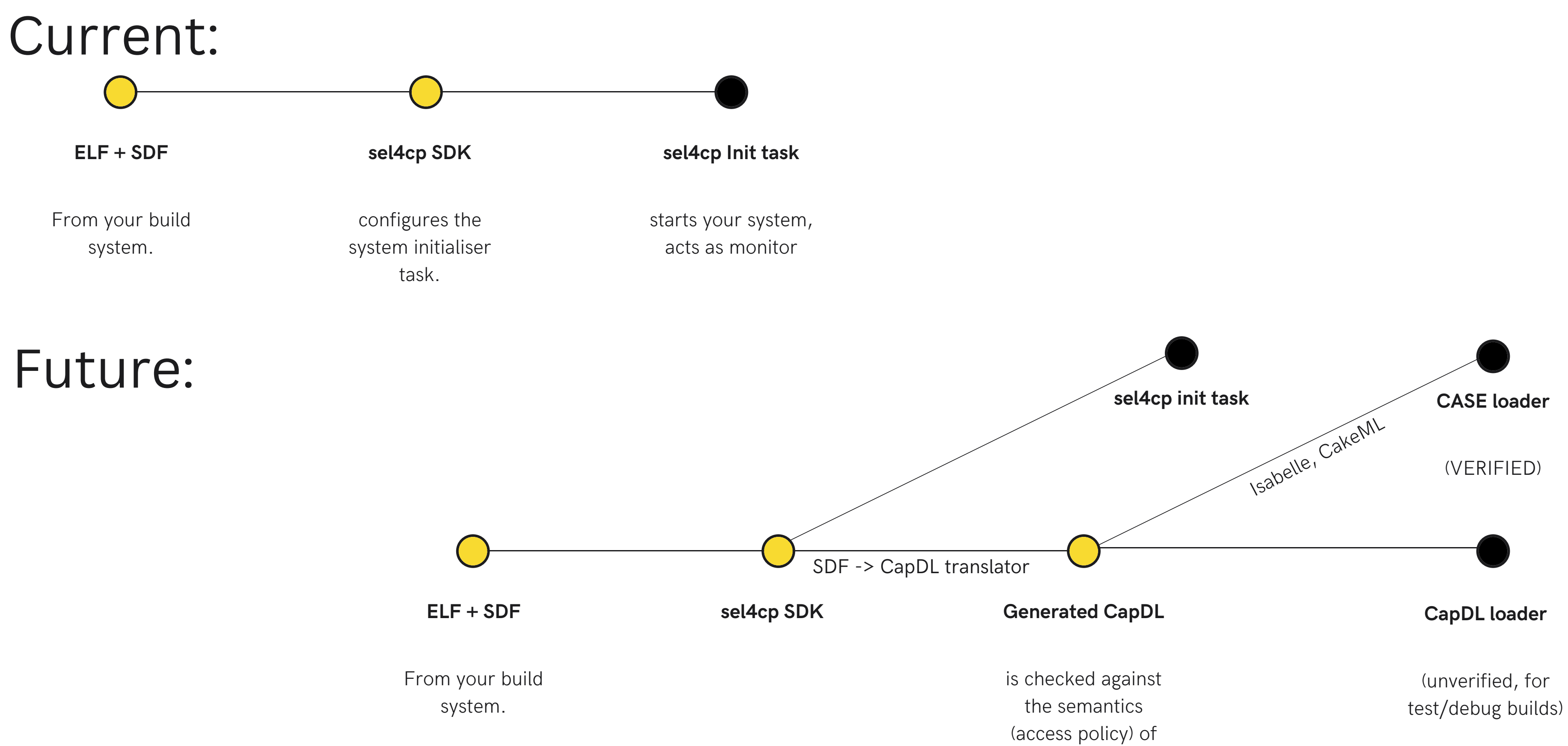

the original SDF.

### Roadmap

exists, but no MCS support yet! (recall: sel4cp is MCS-only)

### **CASE loader**

There is a working version which translates SDF to CapDL, but it doesn't yet support all SDF features.

### **SDF -> CapDL translator**

informally defined, but not yet formalized

#### **SDF Semantics**

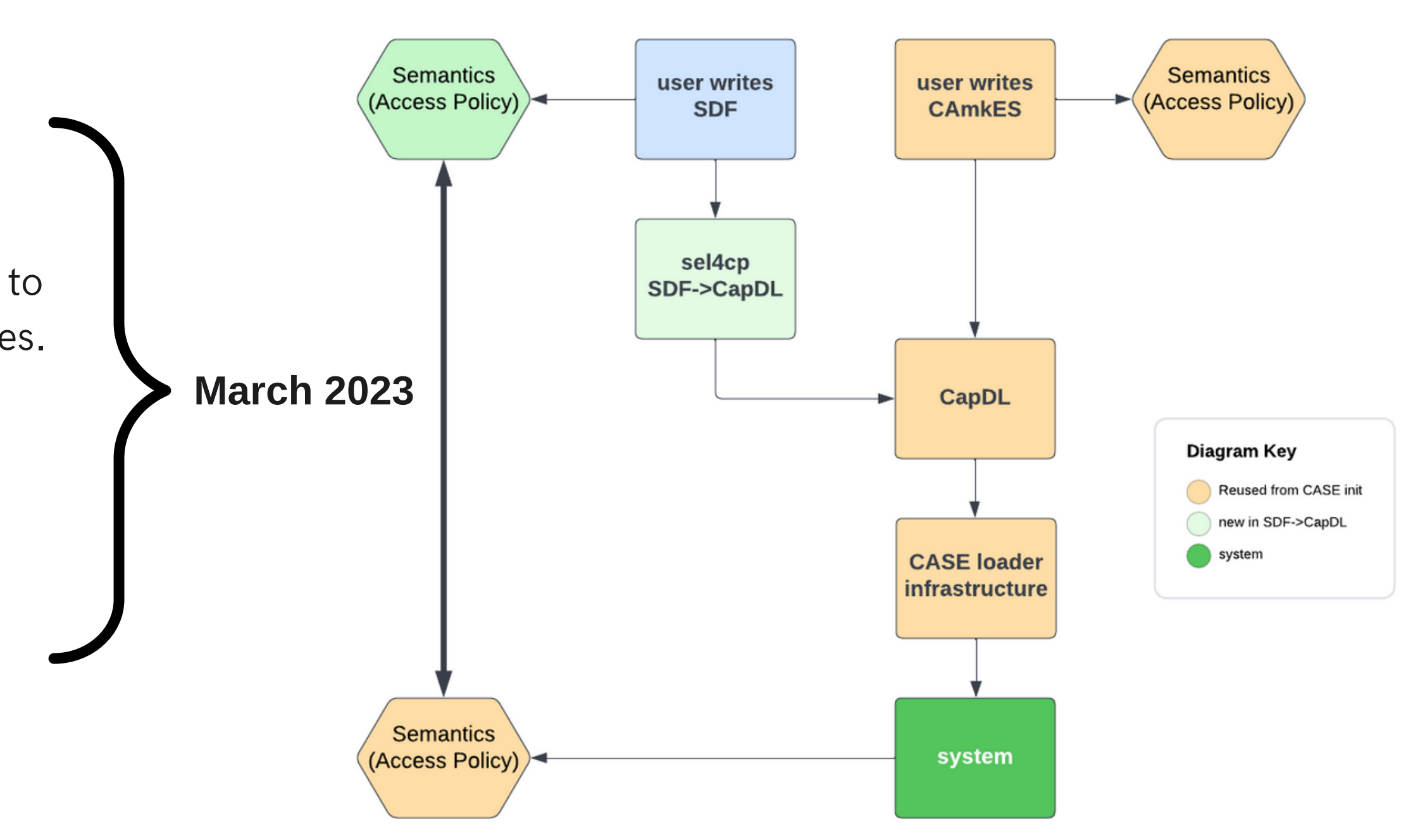

# **Verified library**

• Absence of undefined behavior • Priority-order processing Access policy is maintained (will need init semantics) **Some goals:** < 1k lines of code, 8 functions in the API, handler loops, thin wrappers over kernel calls Using SMT-based techniques. No 170k lines of code, no 11 person-years again :) **Aim: automated verification**

**The library is small**

Status: not yet where I want it to be. **Goal: March 2023**

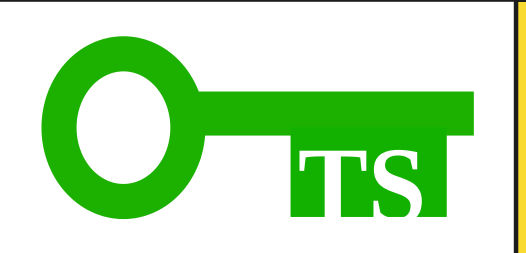

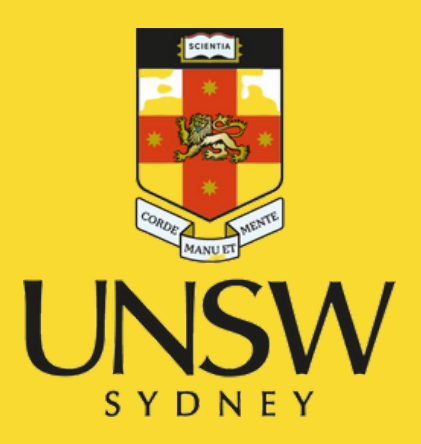

## **Thank you!**

Questions?